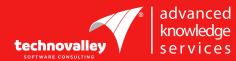

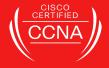

### **CCNA SECURITY**

50 Hours

SYLLABUS

Technovalley Software India Pvt. Ltd.,Level 4, ATS Grand, Opposite Highway Garden, Bypass, Edappally, Ernakulam, Kerala, Pin: 682024Tele : +91 484 4140100 - 111Email: info@technovalley.co.inWeb: internship.technovalley.co.in

#### A: Describe the security threats facing modern network infrastructures

- Describe and list mitigation methods for common network attacks
- Describe and list mitigation methods for Worm, Virus, and Trojan Horse attacks
- Describe the Cisco Self Defending Network architecture

#### **B**: Secure Cisco Routers

- Secure Cisco routers using the SDM Security Audit feature
- Use the One-Step Lockdown feature in SDM to secure a Cisco router
- Secure administrative access to Cisco routers by setting strong encrypted passwords, exec timeout, login failure rate and using IOS login enhancements
- Secure administrative access to Cisco routers by configuring multiple privilege levels
- Secure administrative access to Cisco routers by configuring role based CLI
- Secure the Cisco IOS image and configuration file

# C: Implement AAA on Cisco routers using local router database and external ACS

- Explain the functions and importance of AAA
- Describe the features of TACACS+ and RADIUS AAA protocols
- Configure AAA authentication
- Configure AAA authorization
- Configure AAA accounting

#### D: Mitigate threats to Cisco routers and networks using ACLs

- Explain the functionality of standard, extended, and named IP ACLs used by routers to filter packets
- Configure and verify IP ACLs to mitigate given threats (filter IP traffic destined for Telnet, SNMP, and DDoS attacks) in a network using CLI
- Configure IP ACLs to prevent IP address spoofing using CLI

#### E: Implement secure network management and reporting

- Use CLI and SDM to configure SSH on Cisco routers to enable secured management access
- Use CLI and SDM to configure Cisco routers to send Syslog messages to a Syslog server
- Mitigate common Layer 2 attacks

#### F: Mitigate common Layer 2 attacks

Describe how to prevent layer 2 attacks by configuring basic Catalyst switch security feature

**Technovalley Software India Pvt. Ltd.,** Level 4, ATS Grand, Opposite Highway Garden, Bypass, Edappally, Ernakulam, Kerala, Pin: 682024 Tele : +91 484 4140100 – 111 Email: info@technovalley.co.in Web: internship.technovalley.co.in

#### G: Implement the Cisco IOS firewall feature set using SDM

- Describe the operational strengths and weaknesses of the different firewall technologies
- Explain stateful firewall operations and the function of the state table

#### H: Implement the Cisco IOS IPS feature set using SDM

- Define network based vs. host based intrusion detection and prevention
- Explain IPS technologies, attack responses, and monitoring options
- Enable and verify Cisco IOS IPS operations using SDM

#### I: Implement site-to-site VPNs on Cisco Routers

- Explain the different methods used in cryptography
- Explain IKE protocol functionality and phases
- Describe the building blocks of IPSec and the security functions it provides

**Technovalley Software India Pvt. Ltd.,** Level 4, ATS Grand, Opposite Highway Garden, Bypass, Edappally, Ernakulam, Kerala, Pin: 682024 Tele: +91 484 4140100 – 111 Email: info@technovalley.co.in Web: internship.technovalley.co.in

## **Our Facilities**

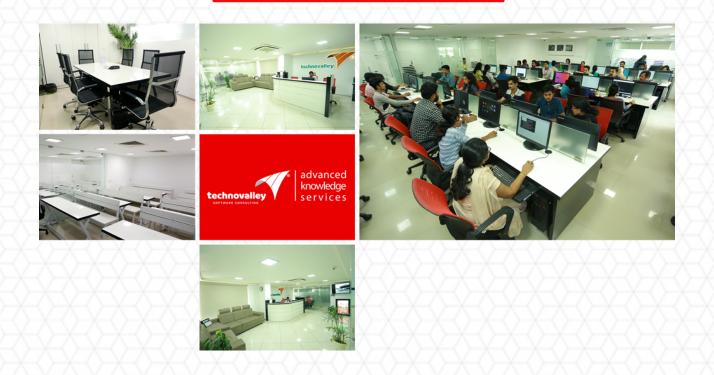

Technovalley Software India Pvt. Ltd., Level 4, ATS Grand, Opposite Highway Garden, Bypass, Edappally, Ernakulam, Kerala, Pin: 682024 Tele:+91 484 4140100 - 111 Email: info@technovalley.co.in Web: internship.technovalley.co.in

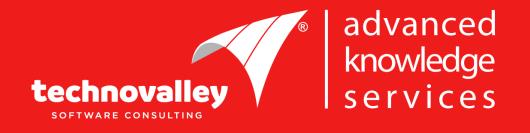

Technovalley Software India Pvt. Ltd., Level 4, ATS Grand, Opposite Highway Garden, Bypass, Edappally, Ernakulam, Kerala, Pin: 682024 Tele: +91 484 4140100 – 111 Email: info@technovalley.co.in Website: internship.technovalley.co.in